# Package 'openCyto'

April 12, 2018

<span id="page-0-0"></span>Type Package

Title Hierarchical Gating Pipeline for flow cytometry data

**Version** 1.16.1

Date 2012-06-11

Author Mike Jiang, John Ramey, Greg Finak, Raphael Gottardo

Maintainer Mike Jiang <wjiang2@fhcrc.org>

Description This package is designed to facilitate the automated gating methods in sequential way to mimic the manual gating strategy.

License Artistic-2.0

LazyLoad yes

**Depends** flowWorkspace( $>= 3.17.43$ )

Imports methods,Biobase,gtools,flowCore(>=

1.31.17),flowViz,ncdfFlow(>=

2.11.34),flowWorkspace,flowStats(>= 3.29.1),flowClust(>=

3.11.4),MASS,clue,plyr,RBGL,graph,data.table,ks,RColorBrewer,lattice,rrcov,R.utils

Suggests flowWorkspaceData, knitr, testthat, utils, tools, parallel,

ggcyto

biocViews FlowCytometry, DataImport, Preprocessing, DataRepresentation

VignetteBuilder knitr

LinkingTo Rcpp

RoxygenNote 6.0.1

NeedsCompilation yes

# R topics documented:

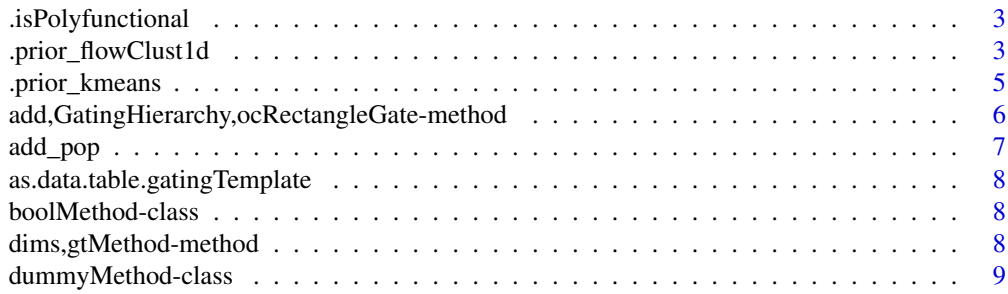

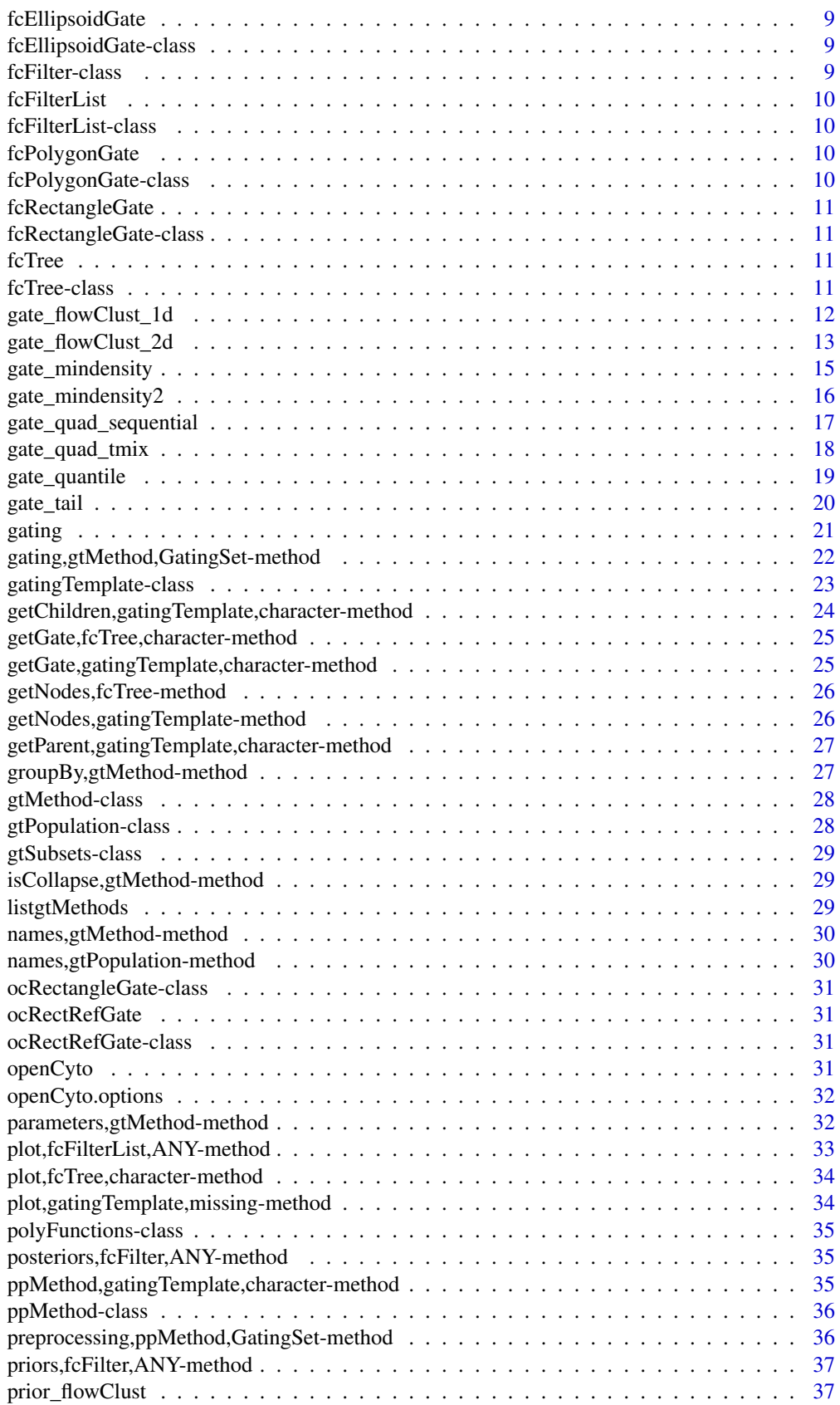

#### <span id="page-2-0"></span>.isPolyfunctional 3

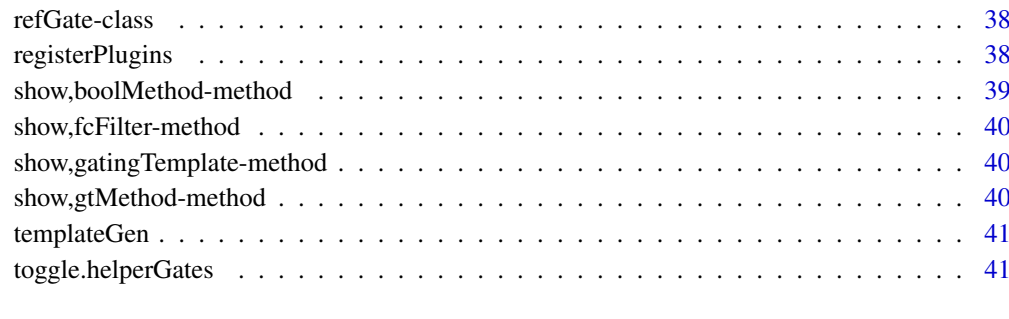

#### **Index** [43](#page-42-0)

.isPolyfunctional *A function to tell wether a gating method is* polyFunctions

#### Description

A function to tell wether a gating method is polyFunctions

#### Usage

.isPolyfunctional(gm)

#### Arguments

gm an object that extends gtMethod

.prior\_flowClust1d *Elicits data-driven priors from a flowSet object for a specified channel*

#### Description

We elicit data-driven prior parameters from a flowSet object for a specified channel. For each sample in the flowSet object, we apply a kernel-density estimator (KDE) and identify its local maxima (peaks). We then aggregate these peaks to elicit a prior parameters for each of K mixture components.

#### Usage

```
.prior_flowClust1d(flow_set, channel, K = NULL, hclust_height = NULL,
 clust_method = c("kmeans", "hclust"), hclust_method = "complete",
 artificial = NULL, nu0 = 4, w0 = 10, adjust = 2, min = -200,
 max = NULL, \text{ vague} = TRUE)
```
#### <span id="page-3-0"></span>Arguments

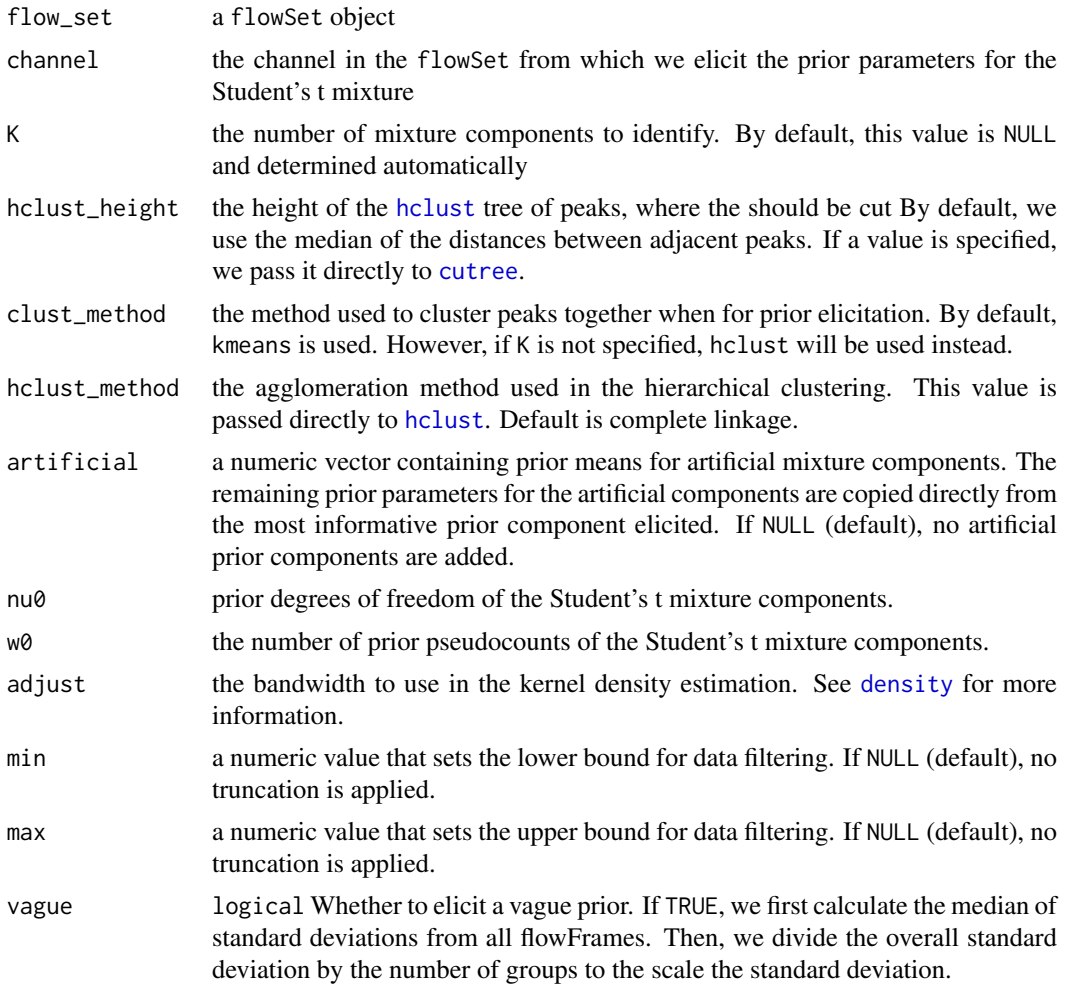

# Details

Here, we outline the approach used for prior elicitation. First, we apply a KDE to each sample and extract all of its peaks (local maxima). It is important to note that different samples may have a different number of peaks. Our goal then is to align the peaks before aggregating the information across all samples. To do this, we utilize a technique similar to the peak probability contrasts (PPC) method from Tibshirani et al (2004). Effectively, we apply hierarchical clustering to the peaks from all samples to find clusters of peaks. We compute the sample mean and variance of the peaks within each cluster to elicit the prior means and its hyperprior variance, respectively, for a [flowClust](#page-0-0) mixture component. We elicit the prior variance for each mixture component by first assigning the observations within each sample to the nearest prior mean. Then, we compute the variance of the observations within each cluster. Finally, we average the variances corresponding to each mixture component across all samples in the flowSet object.

Following Tibshirani et al. (2004), we cluster the peaks from each sample using complete-linkage hierarchical clustering. The linkage type can be changed via the hclust\_method argument. This argument is passed directly to [hclust](#page-0-0).

To cluster the peaks, we must cut the hierarchical tree by selecting either a value for K or by providing a height of the tree to cut. By default, we cut the tree using as the height the median of the distances between adjacent peaks within each sample. This value can be changed via the

#### <span id="page-4-0"></span>.prior\_kmeans 5

hclust\_height argument and, if provided, will be passed to [cutree](#page-0-0). Also, by default, the number of mixture components K is NULL and is ignored. However, if K is provided, then it has priority over hclust\_height and is passed instead directly to [cutree](#page-0-0).

To ensure that the KDEs are smooth, we recommend that the bandwidth set in the adjust argument be sufficiently large. We have defaulted this value to 2. If the bandwidth is not large enough, the KDE may contain numerous bumps, resulting in erroneous peaks.

#### Value

list of prior parameters

#### References

Tibshirani, R et al. (2004), "Sample classification from protein mass spectrometry, by 'peak probability contrasts'," Bioinformatics, 20, 17, 3034-3044. [http://bioinformatics.oxfordjournals.](http://bioinformatics.oxfordjournals.org/content/20/17/3034) [org/content/20/17/3034](http://bioinformatics.oxfordjournals.org/content/20/17/3034).

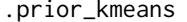

Elicits data-driven priors from a flowSet object for specified channels *using the K-Means clustering algorithm*

#### Description

We elicit data-driven prior parameters from a flowSet object for specified channels. For each sample in the flowSet object, we apply kmeans to obtain K clusters. From each cluster, we determine its centroid and the sample covariance matrix. We then aggregate these two sample moments across all samples for each cluster.

# Usage

.prior\_kmeans(flow\_set, channels, K, nu0 = 4, w0 = 10, nstart = 10,  $pct = 0.1$ ,  $min = NULL$ ,  $max = NULL$ , ...)

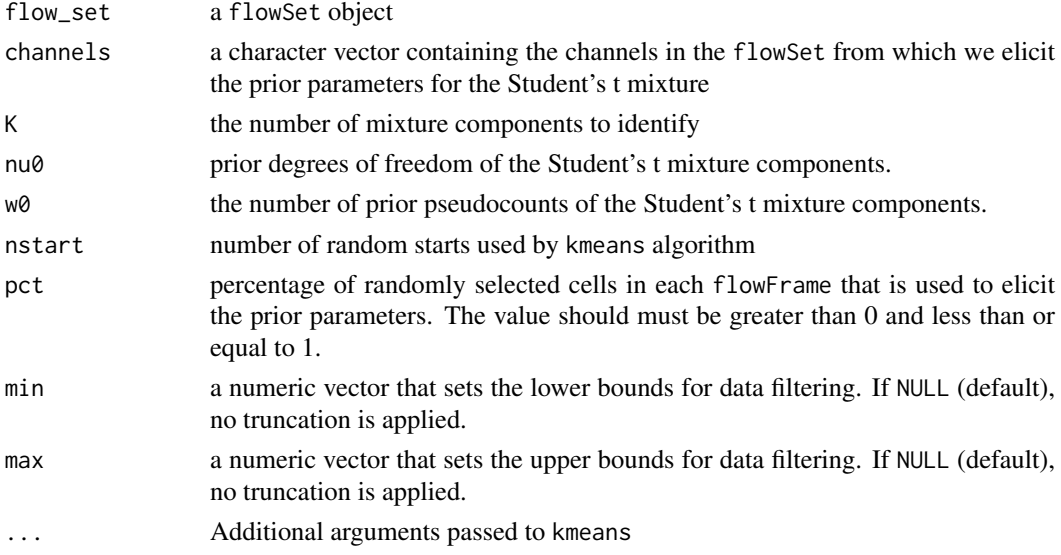

# Details

Because the cluster labels returned from kmeans are arbitrary, we align the clusters based on the centroids that are closest to a randomly selected reference sample. We apply the Hungarian algorithm implemented using the solve\_LSAP function from the clue package to assist with the alignment.

If each frame within flow\_set has a large number of cells, the computational costs of kmeans can be a burden. We provide the option to randomly select pct, a percentage of the cells from each flow frame to which kmeans is applied.

#### Value

list of flowClust prior parameters

add,GatingHierarchy,ocRectangleGate-method *bypass the default flowWorkspace:::.addGate*

#### Description

to support adding gate along with indices without loading flow data and computing

to support adding rectangleGate yet gating through boolean operations without loading flow data

#### Usage

## S4 method for signature 'GatingHierarchy, ocRectangleGate' add(wf, action, recompute, ...)

## S4 method for signature 'GatingHierarchy,ocRectRefGate' add(wf, action, recompute, ...)

#### Arguments

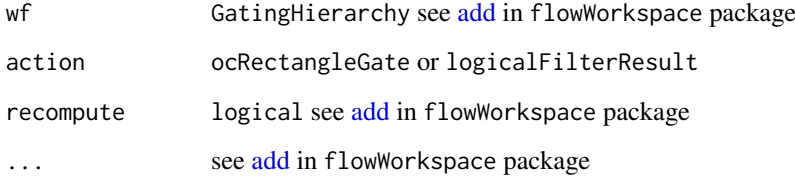

#### Details

however it is proven that logical indices are too big to be efficiently passed around

<span id="page-5-0"></span>

#### <span id="page-6-0"></span>Description

When interacting with the existing gated data, this function provides the alternative way to interact with he GatingSet by supplying the gating description directly through arguments without the need to write the compelete csv gating template.

#### Usage

```
add_pop(gs, alias = "*", pop = "+", parent, dims = NA, gating_method,
 gating_args = NA, collapseDataForGating = NA, groupBy = NA,
 preprocessing_method = NA, preprocessing_args = NA,
 strip_extra_quotes = FALSE, ...)
```
#### Arguments

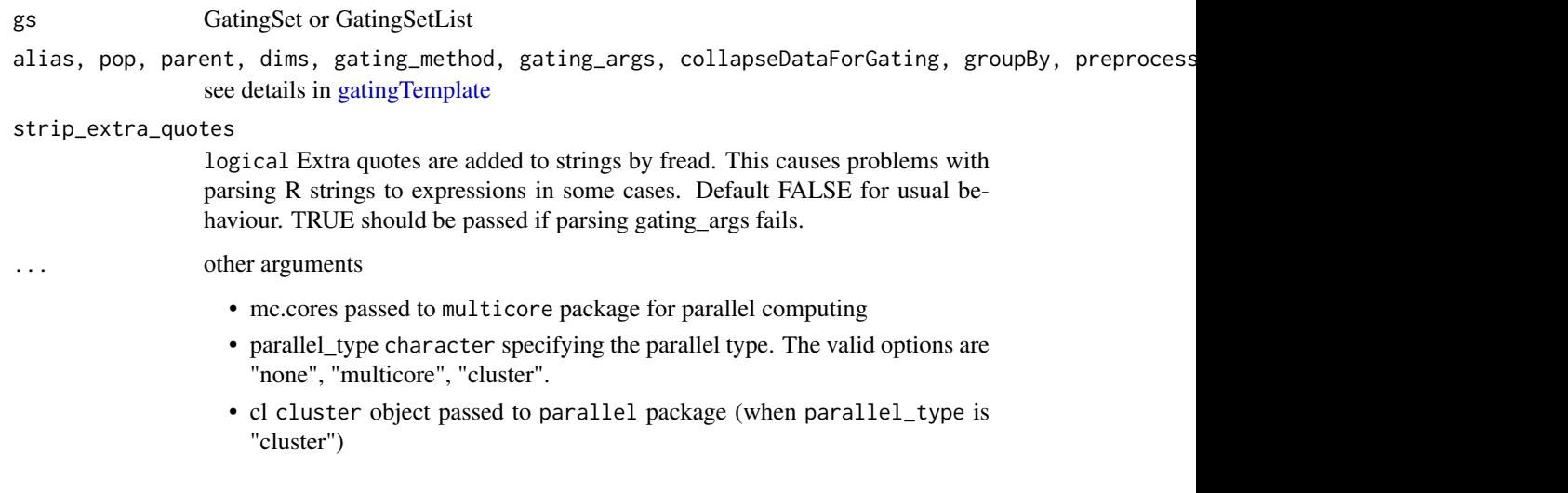

#### Examples

```
## Not run:
 # add quad gates
add_pop(gs, gating_method = "mindensity", dims = "CCR7,CD45RA", parent = "cd4-cd8+", pop = "CCR7+/-CD45RA+/-
# polyfunctional gates (boolean combinations of exsiting marginal gates)
add_pop(gs, gating_method = "polyFunctions", parent = "cd8", gating_args = "cd8/IFNg:cd8/IL2:cd8/TNFa")
#boolGate method
add_pop(gs, alias = "IL2orIFNg", gating_method = "boolGate", parent = "cd4", gating_args = "cd4/IL2|cd4/IFNg")
## End(Not run)
```

```
as.data.table.gatingTemplate
```
*convert a gatingTemplate object to a data.table*

# Description

It is the inverse function of gatingTemplate constructor.

# Usage

```
## S3 method for class 'gatingTemplate'
as.data.table(x, keep.rownames = FALSE)
```
# Arguments

x gatingTemplate object keep.rownames not used

# Value

a data.table

boolMethod-class *A class to represent a boolean gating method.*

# Description

It extends refGate class.

dims,gtMethod-method *get gating method dimensions*

# Description

get gating method dimensions

# Usage

```
## S4 method for signature 'gtMethod'
dims(object)
```
# Arguments

object gtMethod

<span id="page-8-0"></span>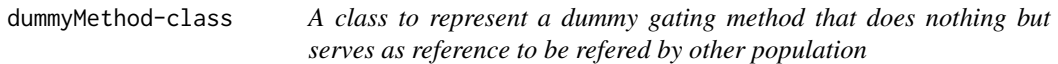

# Description

It is generated automatically by the csv template preprocessing to handle the gating function that returns multiple gates.

fcEllipsoidGate *constuctor for* fcEllipsoidGate

# Description

constuctor for fcEllipsoidGate

# Usage

fcEllipsoidGate(x, priors, posts)

# Arguments

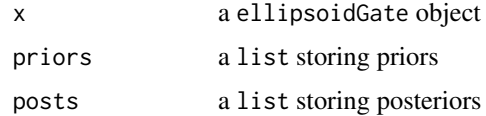

fcEllipsoidGate-class *a concrete class that reprents the ellipsoidGate generated by flowClust*

# Description

It stores priors and posteriors as well as the actual ellipsoidGate.

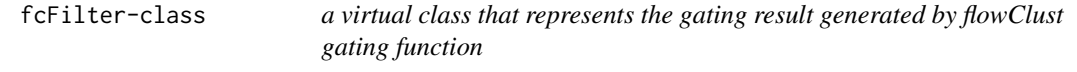

# Description

Bascially it extends flowCore 'filter classes to have extra slot to store priors and posteriors

<span id="page-9-0"></span>

#### Description

constuctor for fcFilterList

# Usage

fcFilterList(x)

#### Arguments

x list of fcFilter (i.e. fcPolygonGate or fcRectangleGate)

fcFilterList-class *a class that extends* filterList *class.*

# Description

Each filter in the filterList must extends the fcFilter class

fcPolygonGate *constuctor for* fcPolygonGate

# Description

constuctor for fcPolygonGate

# Usage

fcPolygonGate(x, priors, posts)

# Arguments

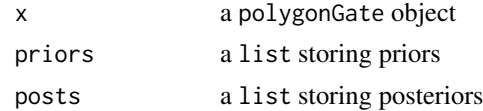

fcPolygonGate-class *a concrete class that reprents the polygonGate generated by flowClust*

# Description

It stores priors and posteriors as well as the actual polygonGate.

<span id="page-10-0"></span>fcRectangleGate *constuctor for* fcRectangleGate

# Description

constuctor for fcRectangleGate

# Usage

```
fcRectangleGate(x, priors, posts)
```
# Arguments

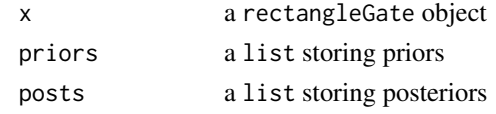

fcRectangleGate-class *a concrete class that reprents the rectangleGate generated by flow-Clust*

#### Description

It stores priors and posteriors as well as the actual rectangleGate.

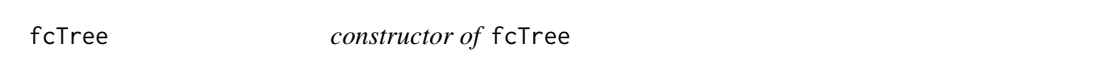

# Description

It adds an extra node data slot "fList"(which is a filterList object) to the gatingTemplate

#### Usage

fcTree(gt)

# Arguments

gt a gatingTemplate object

fcTree-class *A class to represent a flowClust tree.*

#### Description

It is a graphNEL used as a container to store priors and posteriors for each flowClust gate that can be visualized for the purpose of fine-tunning parameters for flowClust algorithm

<span id="page-11-0"></span>

# <span id="page-11-1"></span>Description

We cluster the observations in  $fr$  into K clusters.

# Usage

```
gate_flowClust_1d(fr, params, filterId = "", K = NULL, trans = 0,
 min.count = -1, max.count = -1, nstart = 1, positive = TRUE,
 prior = NULL, criterion = c("BIC", "ICL"),
  cutpoint_method = c("boundary", "min_density", "quantile", "posterior_mean",
  "prior_density"), neg_cluster = 1, cutpoint_min = NULL,
 cutpoint_max = NULL, min = NULL, max = NULL, quantile = 0.99,
 quantile_interval = c(0, 10), plot = FALSE, debug = FALSE, ...)
flowClust.1d(fr, params, filterId = "", K = NULL, trans = 0,
 min.count = -1, max.count = -1, nstart = 1, positive = TRUE,
 prior = NULL, criterion = c("BIC", "ICL"),
 cutpoint_method = c("boundary", "min_density", "quantile", "posterior_mean",
  "prior_density"), neg_cluster = 1, cutpoint_min = NULL,
 cutpoint_max = NULL, min = NULL, max = NULL, quantile = 0.99,quantile_interval = c(0, 10), plot = FALSE, debug = FALSE, ...)
```
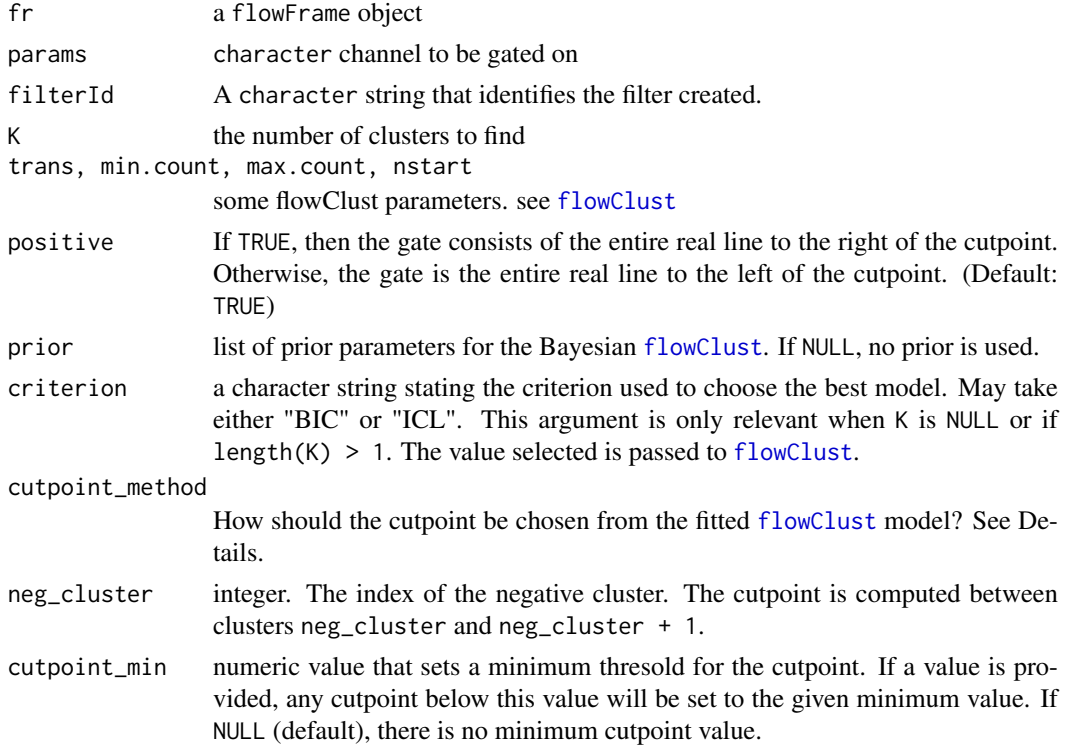

<span id="page-12-0"></span>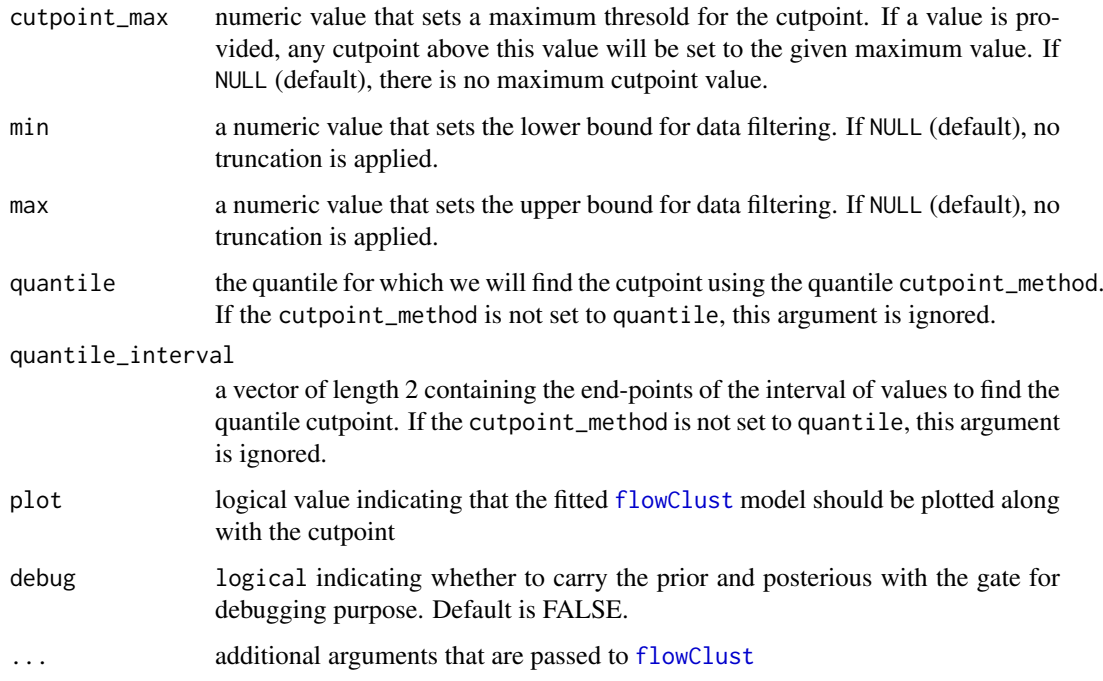

# Details

By default, the cutpoint is chosen to be the boundary of the first two clusters. That is, between the first two cluster centroids, we find the midpoint between the largest observation from the first cluster and the smallest observations from the second cluster. Alternatively, if the cutpoint\_method is min\_density, then the cutpoint is the point at which the density between the first and second smallest cluster centroids is minimum.

#### Value

a rectangleGate object consisting of all values beyond the cutpoint calculated

#### Examples

```
## Not run:
gate <- gate_flowClust_1d(fr, params = "APC-A", K =2) # fr is a flowFrame
## End(Not run)
```
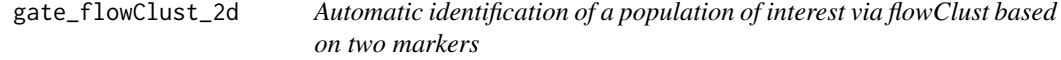

# <span id="page-12-1"></span>Description

We cluster the observations in fr into K clusters. We set the cutpoint to be the point at which the density between the first and second smallest cluster centroids is minimum.

# <span id="page-13-0"></span>Usage

```
gate_flowClust_2d(fr, xChannel, yChannel, filterId = "", K = 2,
 usePrior = "no", prior = list(NA), trans = \theta, min.count = -1,
 max.count = -1, nstart = 1, plot = FALSE, target = NULL,
 transitional = FALSE, quantile = 0.9, translation = 0.25,
 transitional_angle = NULL, min = NULL, max = NULL, ...)
flowClust.2d(fr, xChannel, yChannel, filterId = "", K = 2,
 usePrior = "no", prior = list(NA), trans = 0, min.count = -1,
 max.count = -1, nstart = 1, plot = FALSE, target = NULL,
 transitional = FALSE, quantile = 0.9, translation = 0.25,
  transitional_angle = NULL, min = NULL, max = NULL, ...)
```
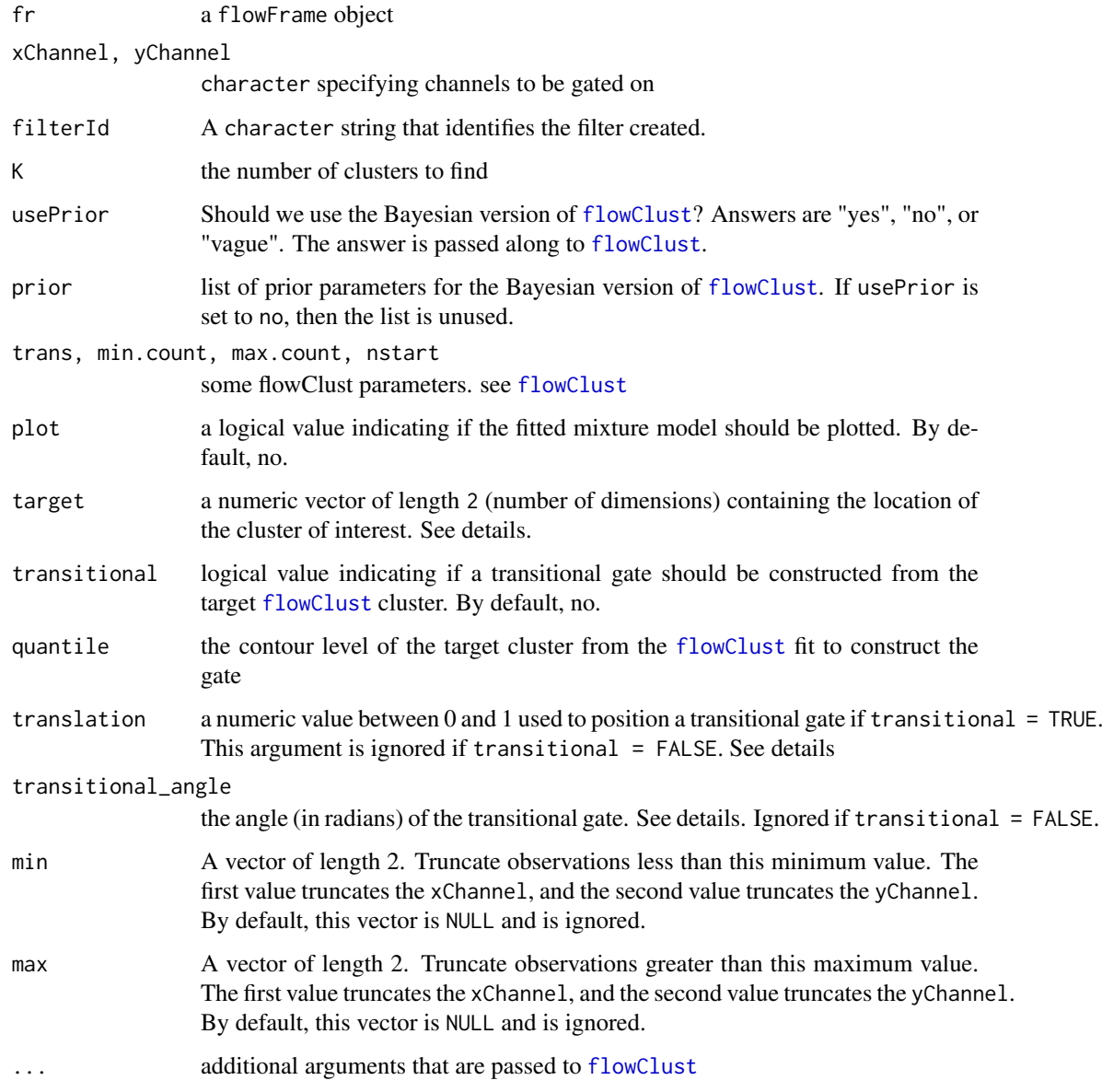

#### <span id="page-14-0"></span>Details

The cluster for the population of interest is selected as the one with cluster centroid nearest the target in Euclidean distance. By default, the largest cluster (i.e., the cluster with the largest proportion of observations) is selected as the population of interest.

We also provide the option of constructing a transitional gate from the selected population of interest. The location of the gate can be controlled with the translation argument, which translates the gate along the major axis of the targest cluster as a function of the appropriate chi-squared coefficient. The larger translation is, the more gate is shifted in a positive direction. Furthermore, the width of the transitional gate can be controlled with the quantile argument.

The direction of the transitional gate can be controlled with the transitional\_angle argument. By default, it is NULL, and we use the eigenvector of the target cluster that points towards the first quadrant (has positive slope). If transitional\_angle is specified, we rotate the eigenvectors so that the angle between the x-axis (with the cluster centroid as the origin) and the major eigenvector (i.e., the eigenvector with the larger eigenvalue) is transitional\_angle.

# Value

a polygonGate object containing the contour (ellipse) for 2D gating.

# Examples

```
## Not run:
gate <- gate_flowClust_2d(fr, xChannel = "FSC-A", xChannel = "SSC-A", K = 3) # fr is a flowFrame
## End(Not run)
```
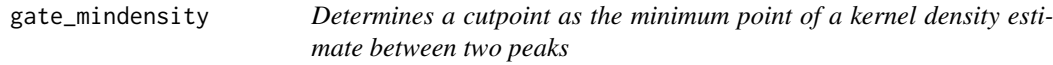

# **Description**

We fit a kernel density estimator to the cells in the flowFrame and identify the two largest peaks. We then select as the cutpoint the value at which the minimum density is attained between the two peaks of interest.

#### Usage

```
gate_mindensity(fr, channel, filterId = "", positive = TRUE,
 pivot = FALSE, gate_range = NULL, min = NULL, max = NULL,
 peaks = NULL, ...)
```

```
mindensity(fr, channel, filterId = "", positive = TRUE, pivot = FALSE,
  gate_range = NULL, min = NULL, max = NULL, peaks = NULL, \dots)
```
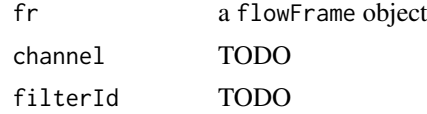

<span id="page-15-0"></span>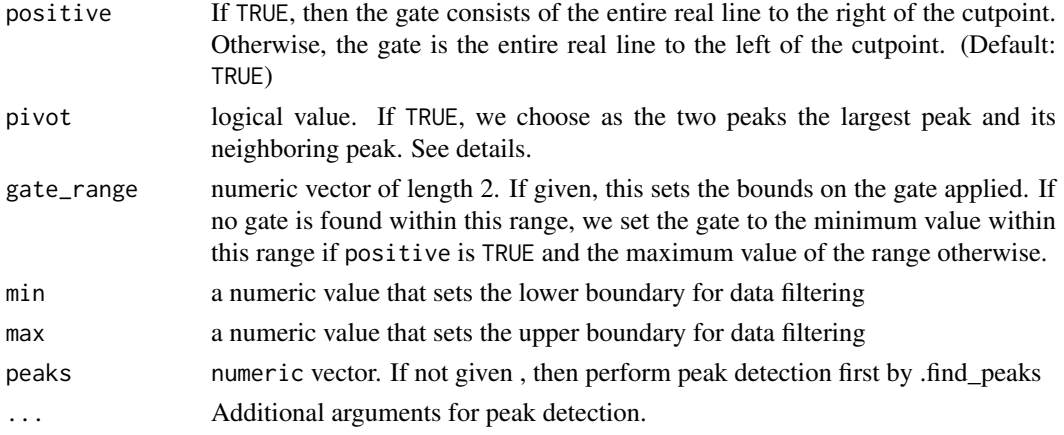

#### Details

In the default case, the two peaks of interest are the two largest peaks obtained from the link{density} function. However, if pivot is TRUE, we choose the largest peak and its neighboring peak as the two peaks of interest. In this case, the neighboring peak is the peak immediately to the left of the largest peak if positive is TRUE. Otherwise, the neighboring peak is selected as the peak to the right.

In the special case that there is only one peak, we are conservative and set the cutpoint as the min $(x)$ if positive is TRUE, and the max(x) otherwise.

#### Value

a rectangleGate object based on the minimum density cutpoint

#### Examples

```
## Not run:
gate <- gate_mindensity(fr, channel = "APC-A") # fr is a flowFrame
## End(Not run)
```
gate\_mindensity2 *An improved version of mindensity used to determines a cutpoint as the minimum point of a kernel density estimate between two peaks.*

# Description

Analogous to the original openCyto::mindensity(), mindensity2 operates on a standard flowFrame. Its behavior is closely modeled on the original mindensity() whenever possible. However, the underlying peak-finding algorithm (improvedMindensity) behaves significantly differently.

#### Usage

```
gate_mindensity2(fr, channel, filterId = "", positive = TRUE,
 pivot = FALSE, gate_range = NULL, min = NULL, max = NULL,
 peaks = NULL, ...)mindensity2(fr, channel, filterId = "", positive = TRUE, pivot = FALSE,
  gate_range = NULL, min = NULL, max = NULL, peaks = NULL, ...)
```
## <span id="page-16-0"></span>Arguments

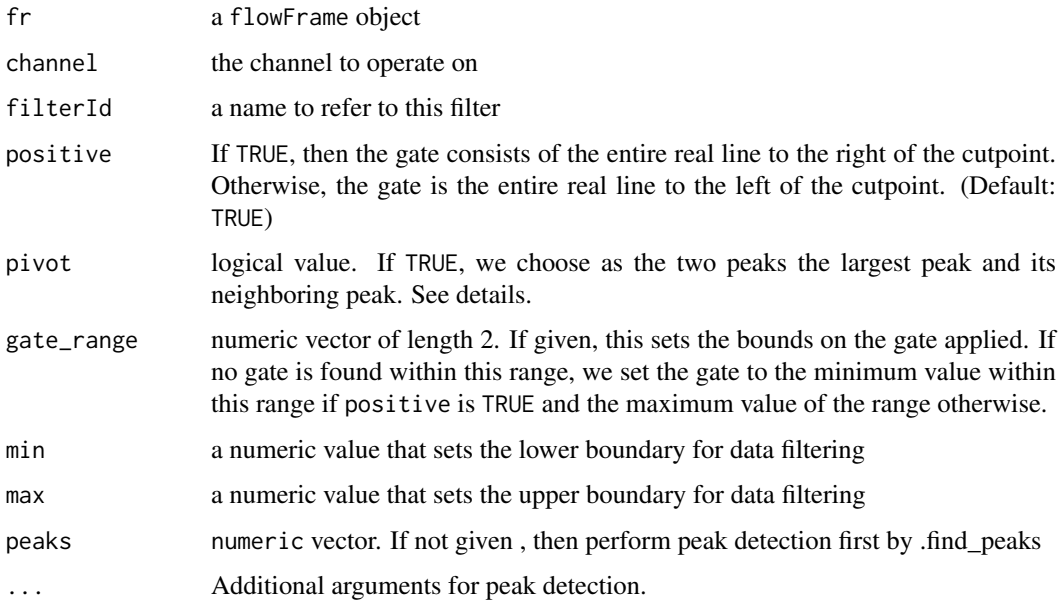

# Value

a rectangleGate object based on the minimum density cutpoint

#### Author(s)

Greg Finak, Phu T. Van

# Examples

```
## Not run:
gate <- gate_mindensity2(fr, channel = "APC-A") # fr is a flowFrame
## End(Not run)
```
gate\_quad\_sequential *sequential quadrant gating function*

# Description

The order of 1d-gating is determined so that the gates better capture the distributions of flow data.

# Usage

```
gate_quad_sequential(fr, channels, gFunc, min = NULL, max = NULL, ...)
quadGate.seq(fr, channels, gFunc, min = NULL, max = NULL, ...)
```
# <span id="page-17-0"></span>Arguments

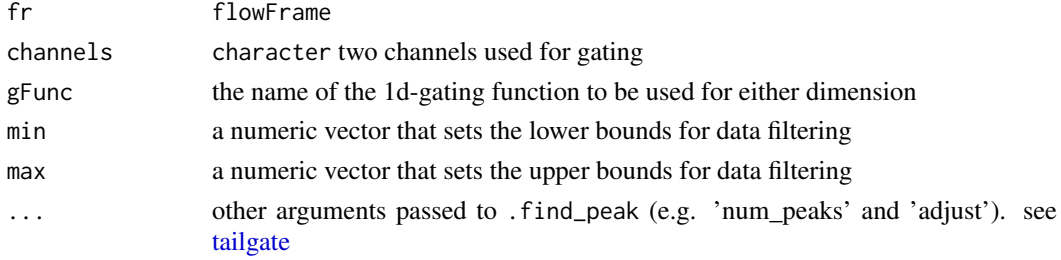

# Value

a filters that contains four rectangleGates

gate\_quad\_tmix *quadGate based on flowClust::tmixFiler*

## Description

This gating method identifies two quadrants (first, and third quadrants) by fitting the data with tmixture model. It is particually useful when the two markers are not well resolved thus the regular quadGate method based on 1d gating will not find the perfect cut points on both dimensions.

#### Usage

```
gate_quad_tmix(fr, channels, K, usePrior = "no", prior = list(NA),
 quantile1 = 0.8, quantile3 = 0.8, trans = 0, plot = FALSE, ...)
```

```
quadGate.tmix(fr, channels, K, usePrior = "no", prior = list(NA),
  quantile1 = 0.8, quantile3 = 0.8, trans = 0, plot = FALSE, \ldots)
```
#### Arguments

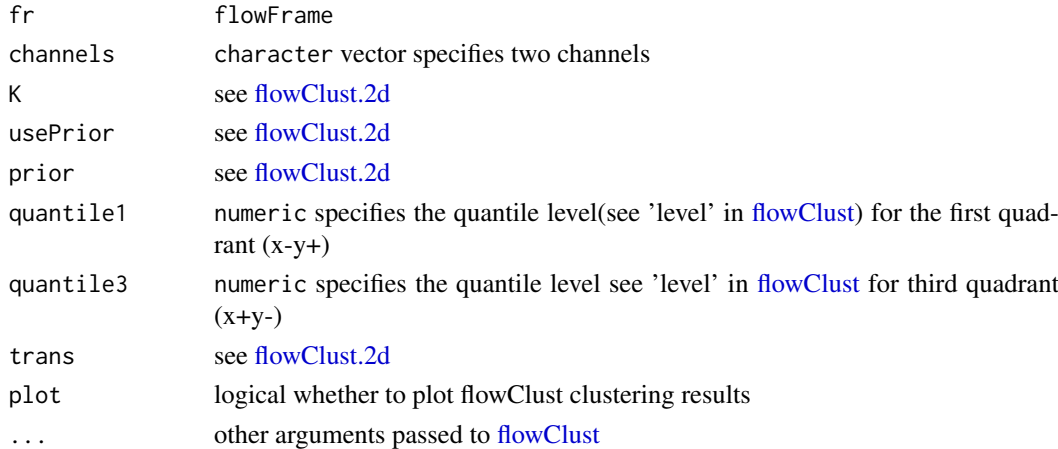

#### Value

a filters object that contains four polygonGates following the order of (-+,++,+-,–)

<span id="page-18-0"></span>

# Description

It is possible that the cutpoint calculated by quantile function may not produce the exact the probability set by 'probs' argument if there are not enough cell events to reach that precision. Sometime the difference could be significant.

#### Usage

```
gate_quantile(fr, channel, probs = 0.999, plot = FALSE, positive = TRUE,
 filterId = "", min = NULL, max = NULL, ...)quantileGate(fr, channel, probs = 0.999, plot = FALSE, positive = TRUE,
  filterId = ", min = NULL, max = NULL, ...)
```
#### Arguments

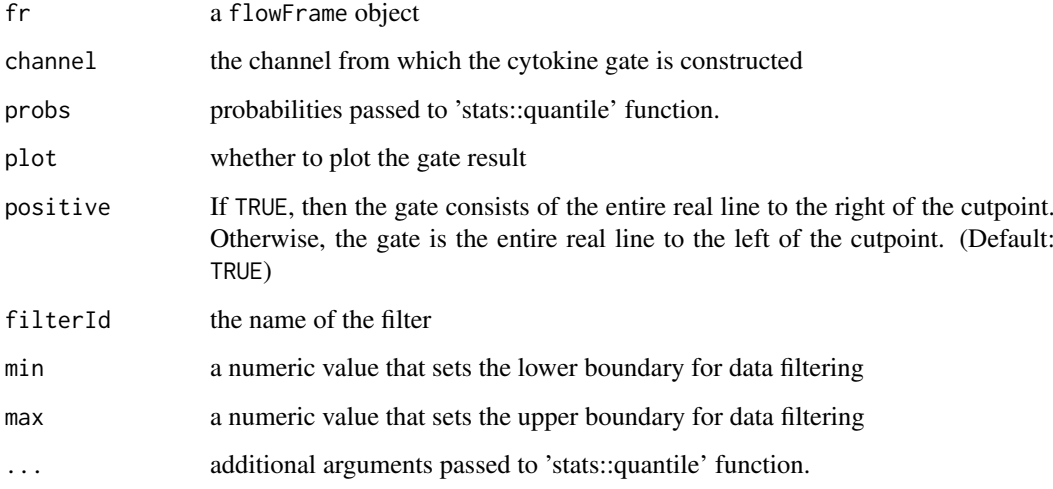

# Value

a rectangleGate

#### Examples

```
## Not run:
gate <- gate_quantile(fr, Channel = "APC-A", probs = 0.995) # fr is a flowFrame
## End(Not run)
```
<span id="page-19-0"></span>

#### <span id="page-19-1"></span>Description

Gates the tail of a density using the derivative of a kernel density estimate

# Usage

```
gate_tail(fr, channel, filterId = "", num_peaks = 1, ref_peak = 1,
 strict = TRUE, tol = 0.01, positive = TRUE, side = "right",
 min = NULL, max = NULL, bias = 0, ...)tailgate(fr, channel, filterId = "", num_peaks = 1, ref_peak = 1,
 strict = TRUE, tol = 0.01, positive = TRUE, side = "right",
 min = NULL, max = NULL, bias = 0, ...)cytokine(fr, channel, filterId = "", num_peaks = 1, ref_peak = 1,
  tol = 0.01, positive = TRUE, side = "right", ...)
```
#### Arguments

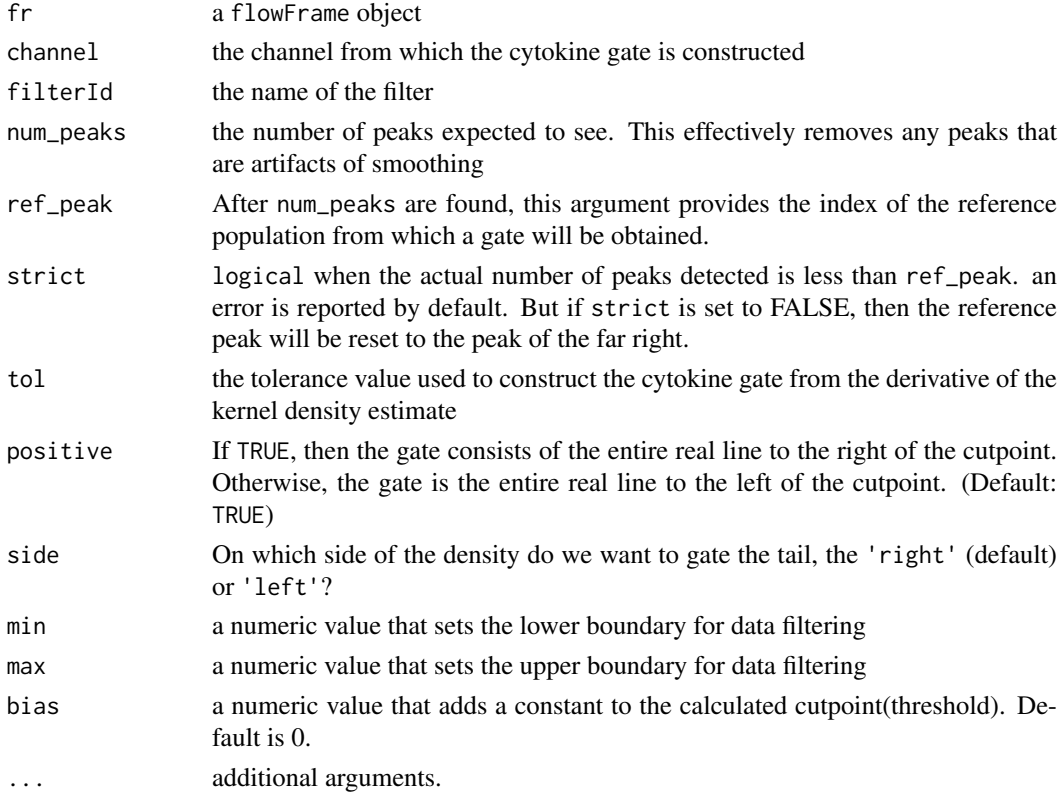

# Value

a filterList containing the gates (cutpoints) for each sample

## <span id="page-20-0"></span>gating 21 and 22 and 22 and 22 and 22 and 22 and 22 and 22 and 22 and 22 and 22 and 22 and 22 and 22 and 22 and 22 and 22 and 22 and 22 and 22 and 22 and 22 and 22 and 22 and 22 and 22 and 22 and 22 and 22 and 22 and 22 an

# Examples

```
## Not run:
gate <- gate_tail(fr, Channel = "APC-A") # fr is a flowFrame
## End(Not run)
```
<span id="page-20-1"></span>gating *Apply the gates to a GatingSet*

#### Description

It applies the gates to the GatingSet based on the population tree described in graphGML. It loads the gating methods by topological order and applies them to GatingSet.

# Usage

```
gating(x, y, ...)## S4 method for signature 'gatingTemplate, GatingSet'
gating(x, y, env_fct = NULL, ...)## S4 method for signature 'gatingTemplate, GatingSetList'
gating(x, y, env_fct = NULL, ...)## S4 method for signature 'boolMethod, GatingSet'
gating(x, y, ...)## S4 method for signature 'polyFunctions, GatingSet'
gating(x, y, ...)## S4 method for signature 'refGate, GatingSet'
gating(x, y, ...)
```
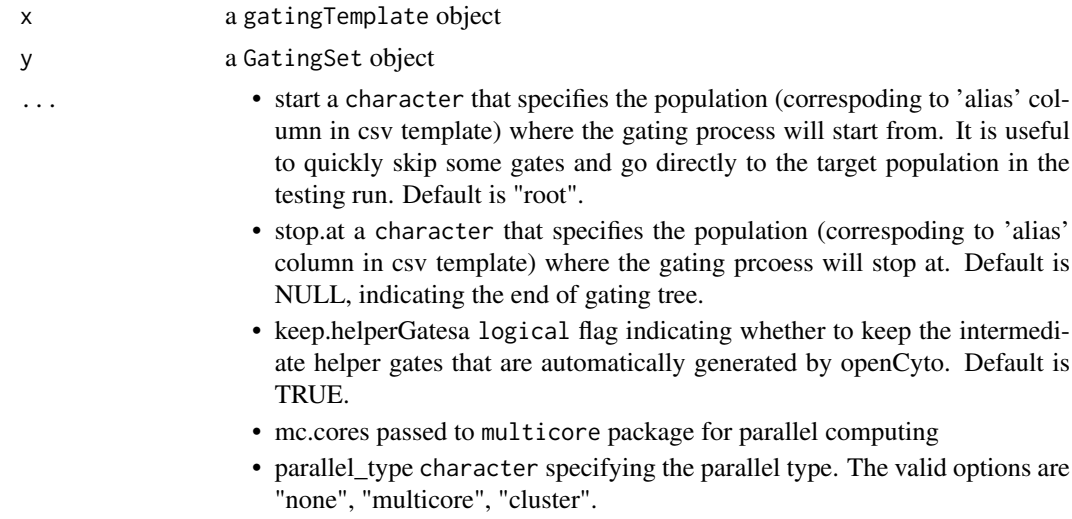

- cl cluster object passed to parallel package (when parallel\_type is "cluster")
- <span id="page-21-0"></span>env\_fct a environment that contains fcTree object named as 'fct'. If NULL (by default), no fcTree will be constructed. It is currently reserved for the internal debugging.

#### Value

Nothing. As the side effect, gates generated by gating methods are saved in GatingSet.

#### Examples

```
## Not run:
gt <- gatingTemplate(file.path(path, "data/ICStemplate.csv"), "ICS")
 gs <- GatingSet(fs) #fs is a flowSet/ncdfFlowSet
gating(gt, gs)
 gating(gt, gs, stop.at = "v") #proceed the gating until population 'v'
 gating(gt, gs, start = "v") # start from 'v'
gating(gt, gs, parallel_type = "multicore", mc.cores = 8) #parallel gating using multicore
#parallel gating by using cluster
cl1 <- makeCluster (8, type = "MPI")
gating(gt, gs, parallel_type = "cluster", cl = cl1)
stopCluster ( cl1 )
```
## End(Not run)

gating,gtMethod,GatingSet-method *apply a [gtMethod](#page-0-0) to the* GatingSet

#### Description

```
apply a gtMethod to the GatingSet
```
#### Usage

## S4 method for signature 'gtMethod,GatingSet'  $gating(x, y, \ldots)$ 

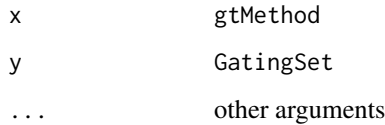

<span id="page-22-0"></span>gatingTemplate-class *a class storing the gating method and population information in a graphNEL object*

#### <span id="page-22-1"></span>Description

Each cell population is stored in graph node and is connected with its parent population or its reference node for boolGate or refGate.

It parses the csv file that specifies the gating scheme for a particular staining pannel.

#### Usage

```
gatingTemplate(x, ...)
```

```
## S4 method for signature 'character'
gatingTemplate(x, name = "default", strict = TRUE,
  strip_extra_quotes = FALSE, ...)
```
#### Arguments

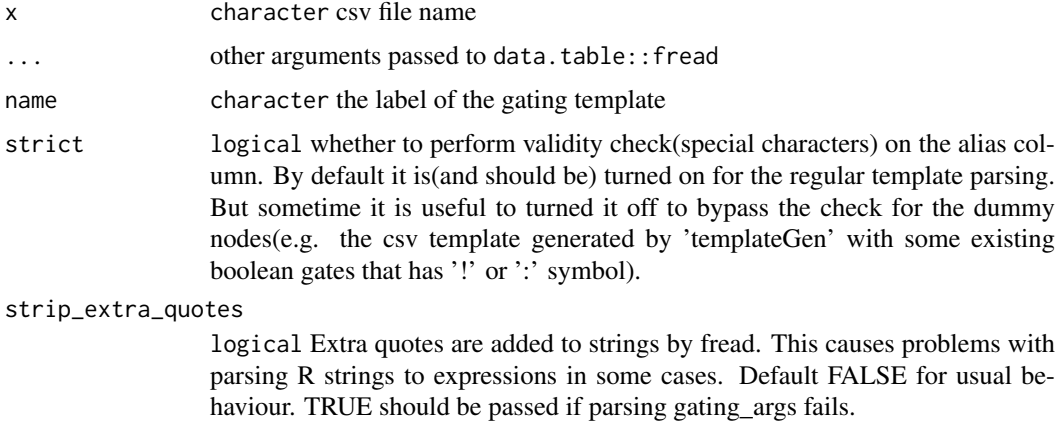

#### Details

This csv must have the following columns:

'alias': a name used label the cell population, the path composed by the alias and its precedent nodes (e.g. /root/A/B/alias) has to be uniquely identifiable. So alias can not contain '/' character, which is reserved as path delimiter.

'pop': population patterns of '+/-' or '+/-+/-', which tells the algorithm which side (postive or negative) of 1d gate or which quadrant of 2d gate to be kept.

'parent': the parent population alias, its path has to be uniquely identifiable.

'dims': characters seperated by comma specifying the dimensions(1d or 2d) used for gating. It can be either channel name or stained marker name (or the substrings of channel/marker names as long as they are uniquely identifiable.).

'gating\_method': the name of the gating function (e.g. 'flowClust'). It is invoked by a wrapper function that has the identical function name prefixed with a dot.(e.g. '.flowClust')

'gating\_args': the named arguments passed to gating function (Note that double quotes are often used as text delimiter by some csv editors. So try to use single quote instead if needed.)

'collapseDataForGating': When TRUE, data is collapsed (within groups if 'groupBy' specified) before gating and the gate is replicated across collapsed samples. When set FALSE (or blank),then 'groupBy' argument is only used by 'preprocessing' and ignored by gating.

'groupBy': If given, samples are split into groups by the unique combinations of study variable (i.e. column names of pData,e.g."PTID:VISITNO"). when split is numeric, then samples are grouped by every N samples

'preprocessing\_method': the name of the preprocessing function(e.g. 'prior\_flowClust'). It is invoked by a wrapper function that has the identical function name prefixed with a dot.(e.g. '.prior\_flowClust') the preprocessing results are then passed to gating wrapper function through 'pps\_res' argument.

'preprocessing\_args': the named arguments passed to preprocessing function.

#### Examples

```
## Not run:
 gt <- gatingTemplate(system.file("extdata/gating_template/tcell.csv",package = "openCyto"))
 plot(gt)
```
## End(Not run)

getChildren,gatingTemplate,character-method *get children nodes*

#### Description

get children nodes

#### Usage

```
## S4 method for signature 'gatingTemplate,character'
getChildren(obj, y)
```
#### Arguments

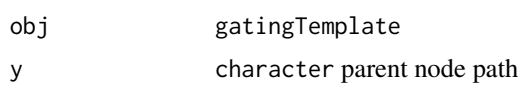

#### Examples

```
## Not run:
gt <- gatingTemplate(system.file("extdata/gating_template/tcell.csv",package = "openCyto"))
getNodes(gt, "/nonDebris")
getChildren(gt, "/nonDebris")
```
## End(Not run)

<span id="page-23-0"></span>

<span id="page-24-0"></span>getGate, fcTree, character-method

*get gates saved in* fcTree

## Description

get gates saved in fcTree

# Usage

## S4 method for signature 'fcTree, character' getGate(obj, y, ...)

# Arguments

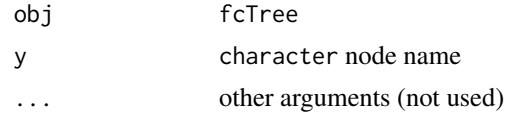

getGate,gatingTemplate,character-method *get gating method from the node*

#### Description

get gating method from the node

#### Usage

```
## S4 method for signature 'gatingTemplate, character'
getGate(obj, y, z)
```
# Arguments

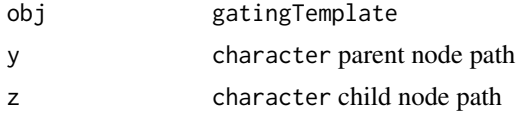

# Examples

```
## Not run:
gt <- gatingTemplate(system.file("extdata/gating_template/tcell.csv",package = "openCyto"))
getNodes(gt, only.names = TRUE)
getNodes(gt, "/nonDebris")
getChildren(gt, "/nonDebris")
getGate(gt, "/nonDebris", "/nonDebris/singlets")
## End(Not run)
```
<span id="page-25-0"></span>getNodes,fcTree-method

*get nodes from* fcTree

#### Description

get nodes from fcTree

## Usage

## S4 method for signature 'fcTree' getNodes(x, y)

#### Arguments

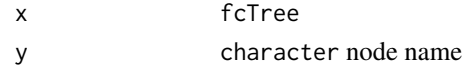

getNodes,gatingTemplate-method

*get nodes from [gatingTemplate](#page-22-1) object*

# Description

get nodes from [gatingTemplate](#page-22-1) object

#### Usage

```
## S4 method for signature 'gatingTemplate'
getNodes(x, y, order = c("default", "bfs", "dfs",
  "tsort"), only.names = FALSE)
```
## Arguments

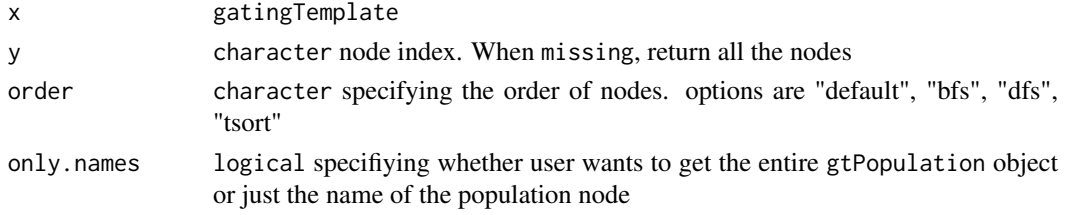

# Examples

```
## Not run:
gt <- gatingTemplate(system.file("extdata/gating_template/tcell.csv",package = "openCyto"))
getNodes(gt)[1:2]
getNodes(gt, only.names = TRUE)
getNodes(gt, "/nonDebris")
```
## End(Not run)

<span id="page-26-0"></span>getParent,gatingTemplate,character-method *get parent nodes*

# Description

get parent nodes

# Usage

```
## S4 method for signature 'gatingTemplate, character'
getParent(obj, y, isRef = FALSE)
```
# Arguments

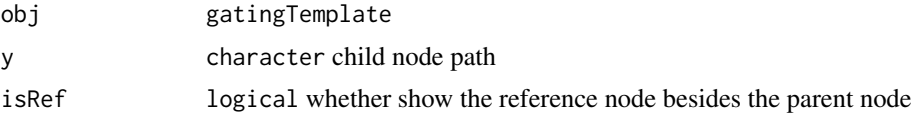

#### Examples

```
## Not run:
gt <- gatingTemplate(system.file("extdata/gating_template/tcell.csv",package = "openCyto"))
getNodes(gt, "/nonDebris")
getParent(gt, "/nonDebris/singlets")
## End(Not run)
```
groupBy,gtMethod-method

*get the grouping variable for the gating method*

# Description

When specified, the flow data is grouped by the grouping variable (column names in pData). Within each group, when isCollapse is set to TRUE, the gating method is applied to the collapsed data. Otherwise, it is done indepentently for each indiviudal sample(flowFrame). Grouping variable is also used by preprocessing method.

# Usage

```
## S4 method for signature 'gtMethod'
groupBy(object)
```
# Arguments

object gtMethod

<span id="page-27-0"></span>

#### Description

A gating method object contains the specifics for generating the gates.

#### **Slots**

name a character specifying the name of the gating method

dims a character vector specifying the dimensions (channels or markers) of the gate

args a list specifying the arguments passed to gating function

- groupBy a character or integer specifying how to group the data if character,group the data by the study variables (columns in pData) if integer, group the data by every N samples.
- collapse a logical specifying wether to collapse the data within group before gating. it is only valid when groupBy is specified

#### Examples

```
## Not run:
  gt <- gatingTemplate(system.file("extdata/gating_template/tcell.csv",package = "openCyto"))
   getGate(gt, '2', '3')
```
## End(Not run)

gtPopulation-class *A class to represent a cell population that will be generated by a gating method.*

#### Description

A class to represent a cell population that will be generated by a gating method.

## Slots

id numeric unique ID that is consistent with node label of graphNEL in gating template

name character the name of population

alias character the more user friendly name of population

#### Examples

```
## Not run:
```
gt <- gatingTemplate(system.file("extdata/gating\_template/tcell.csv",package = "openCyto"))

getNodes(gt, '2')

## End(Not run)

<span id="page-28-0"></span>gtSubsets-class *A class representing a group of cell populations.*

#### Description

It extends gtPopulation class.

isCollapse,gtMethod-method

*get the flag that determines whether gating method is applied on collapsed data*

# Description

When TRUE, the flow data(multiple flowFrames) is collapsed into one and the gating method is applied on the collapsed data. Once the gate is generated, it is thenreplicated and applied to the each single flowFrame.

# Usage

## S4 method for signature 'gtMethod' isCollapse(object)

# Arguments

object gtMethod

#### Value

logical

listgtMethods *Print a list of the registered gating methods*

#### Description

Print a list of the registered gating methods

# Usage

```
listgtMethods()
```
# Value

Does not return anything. Prints a list of the available gating methods.

<span id="page-29-0"></span>names,gtMethod-method *get gating method name*

# Description

get gating method name

# Usage

```
## S4 method for signature 'gtMethod'
names(x)
```
#### Arguments

x gtMethod

#### Examples

```
## Not run:
gt <- gatingTemplate(system.file("extdata/gating_template/tcell.csv",package = "openCyto"))
gtMthd <- getGate(gt, "/nonDebris/singlets", "/nonDebris/singlets/lymph")
names(gtMthd)
dims(gtMthd)
parameters(gtMthd)
isCollapse(gtMthd)
groupBy(gtMthd)
gtPop <- getNodes(gt, "/nonDebris/singlets/lymph/cd3/cd4+cd8-/CD38+")
names(gtPop)
alias(gtPop)
## End(Not run)
```
names,gtPopulation-method

*get population name*

#### Description

get population name

## Usage

```
## S4 method for signature 'gtPopulation'
names(x)
```
#### Arguments

x gtPopulation object

<span id="page-30-0"></span>ocRectangleGate-class *the class that carries event indices as well*

#### Description

the class that carries event indices as well

ocRectRefGate *constructor for ocRectRefGate*

#### Description

constructor for ocRectRefGate

# Usage

ocRectRefGate(rectGate, boolExprs)

# Arguments

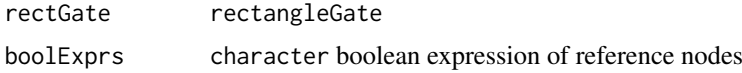

ocRectRefGate-class *special gate type that mix the rectangleGate with boolean gate*

#### Description

special gate type that mix the rectangleGate with boolean gate

openCyto *Hierarchical Gating Pipeline for flow cytometry data*

## Description

Hierarchical Gating Pipeline for flow cytometry data.

#### Details

openCyto is a package designed to facilitate the automated gating methods in sequential way to mimic the manual gating strategy.

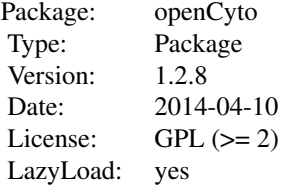

#### <span id="page-31-0"></span>Author(s)

Mike Jiang <wjiang2@fhcrc.org>, John Ramey <jramey@fhcrc.org>, Greg Finak <gfinak@fhcrc.org> Maintainer: Mike Jiang <wjiang2@fhcrc.org>

# See Also

See [gating](#page-20-1), [flowClust.1d](#page-11-1), for an overview of gating functions.

# Examples

## Not run: gatingTemplate('test.csv')

openCyto.options *Some global options for openCyto See examples for the meaning of these options and how to get/set them.*

# Examples

```
opt <- getOption("openCyto")
#the threshold of minimum cell events required for the gating algorithm to proceed
opt[["gating"]][["minEvents"]]
#to change the threshold
opt[["gating"]][["minEvents"]] <- 100
options(openCyto = opt)
#switch off the validity check flags(Not recommended)
opt[["gating"]][["check.pop"]] <- FALSE
options(openCyto = opt)
```
parameters,gtMethod-method

*get parameters of the gating method/function*

# Description

get parameters of the gating method/function

#### Usage

```
## S4 method for signature 'gtMethod'
parameters(object)
```
#### Arguments

object gtMethod

<span id="page-32-0"></span>plot,fcFilterList,ANY-method

*plot a* fcFilterList

#### Description

It is usually called by plot method for fcTree instead of directly by users.

#### Usage

```
## S4 method for signature 'fcFilterList,ANY'
plot(x, y, samples = NULL, posteriors = FALSE,
  xlim = NULL, ylim = NULL, node = NULL, data = NULL, breaks = 20,1wd = 1, ...
```
#### Arguments

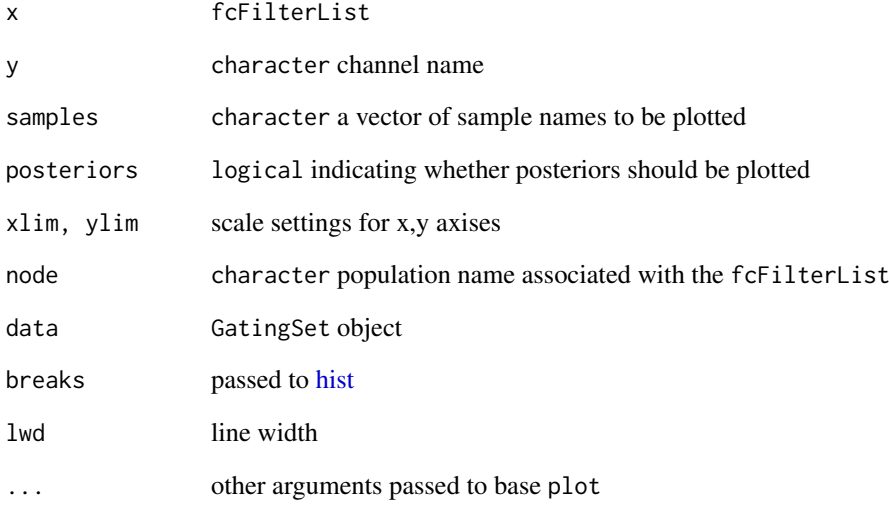

## Examples

```
## Not run:
env1<-new.env(parent=emptyenv())
#gt is a gatingTemplate, gs is a GatingSet
gating(gt,gs,env1) #the flowClust gating results are stored in env1
plot(env1$fct,"nonDebris",post=T) #plot the priors as well as posteriors for the "nonDebris" gate
```
## End(Not run)

<span id="page-33-0"></span>plot,fcTree,character-method

*plot the flowClust gating results*

# Description

This provides the priors and posteriors as well as the gates for the purpose of debugging flowClust gating algorithm

# Usage

```
## S4 method for signature 'fcTree,character'
plot(x, y, channel = NULL, data = NULL, ...)
```
#### Arguments

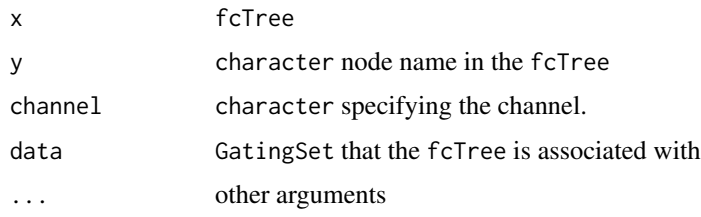

plot,gatingTemplate,missing-method *plot the gating scheme*

## Description

plot the gating scheme using Rgraphviz

# Usage

```
## S4 method for signature 'gatingTemplate,missing'
plot(x, y, ...)
```
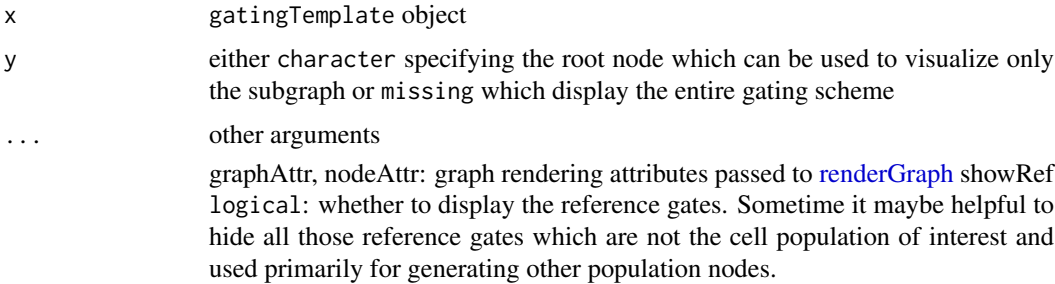

#### <span id="page-34-0"></span>polyFunctions-class 35

#### Examples

```
## Not run:
gt <- gatingTemplate(system.file("extdata/gating_template/tcell.csv",package = "openCyto"))
plot(gt) #plot entire tree
plot(gt, "lymph") #only plot the subtree rooted from "lymph"
## End(Not run)
```
polyFunctions-class *A class to represent a polyFunctions gating method.*

# Description

It extends boolMethod class and will be expanded to multiple boolMethod object.

```
posteriors,fcFilter,ANY-method
```
*get posteriors from a* fcFilter *object*

# Description

get posteriors from a fcFilter object

#### Usage

```
## S4 method for signature 'fcFilter,ANY'
posteriors(x, y = "missing")
```
# Arguments

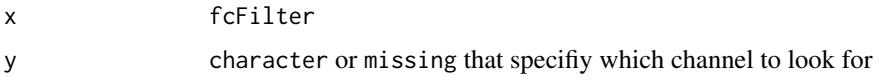

ppMethod,gatingTemplate,character-method *get preprocessing method from the node*

#### Description

get preprocessing method from the node

# Usage

```
## S4 method for signature 'gatingTemplate,character'
ppMethod(obj, y, z)
```
# Arguments

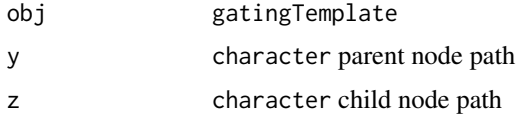

# Examples

```
## Not run:
gt <- gatingTemplate(system.file("extdata/gating_template/tcell.csv",package = "openCyto"))
ppMethod(gt, "/nonDebris/singlets", "/nonDebris/singlets/lymph")
```
## End(Not run)

ppMethod-class *A class to represent a preprocessing method.*

# Description

It extends gtMethod class.

# Examples

```
## Not run:
  gt <- gatingTemplate(system.file("extdata/gating_template/tcell.csv",package = "openCyto"))
   ppMethod(gt, '3', '4')
```
## End(Not run)

preprocessing,ppMethod,GatingSet-method *apply a [ppMethod](#page-0-0) to the* GatingSet

# Description

apply a [ppMethod](#page-0-0) to the GatingSet

## Usage

```
## S4 method for signature 'ppMethod,GatingSet'
preprocessing(x, y, ...)
```
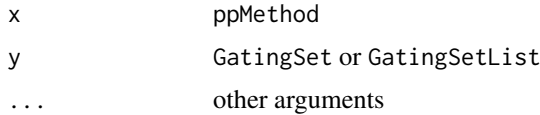

<span id="page-35-0"></span>

<span id="page-36-0"></span>priors,fcFilter,ANY-method

*get priors from a* fcFilter *object*

# Description

get priors from a fcFilter object

# Usage

```
## S4 method for signature 'fcFilter,ANY'
priors(x, y = "missing")
```
# Arguments

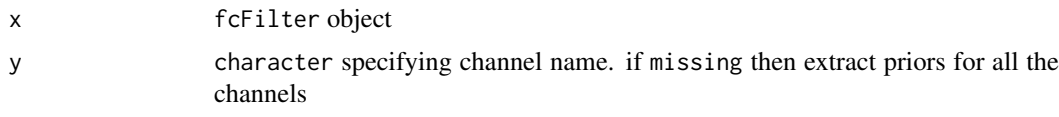

prior\_flowClust *Elicits data-driven priors from a flowSet object for specified channels*

#### Description

We elicit data-driven prior parameters from a flowSet object for specified channels. For each sample in the flowSet object, we apply the given prior\_method to elicit the priors parameters.

# Usage

```
prior_flowClust(flow_set, channels, prior_method = c("kmeans"), K = 2,
  nu0 = 4, w0 = c(10, 10), shrink = 0.000001, ...)
```
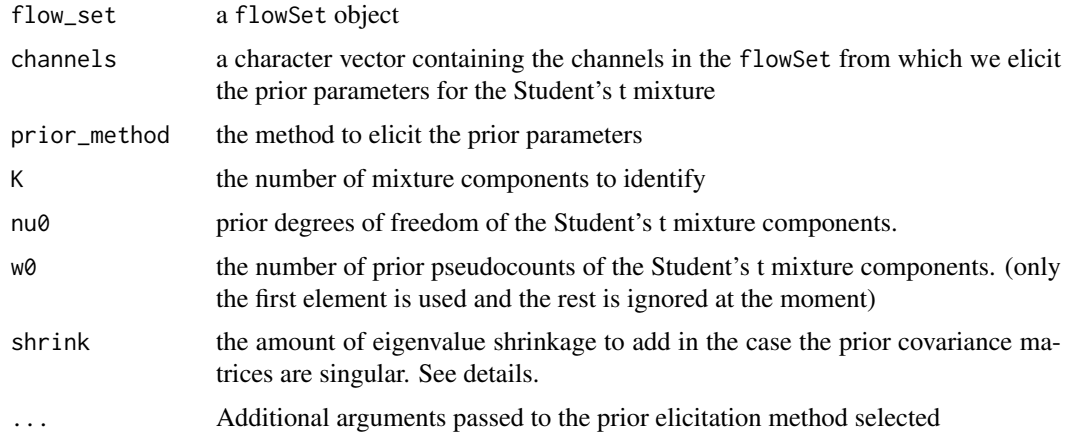

## Details

Currently, we have implemented only two methods. In the case that one channel is given, we use the kernel-density estimator (KDE) approach for each sample to obtain K peaks from which we elicit prior parameters. Otherwise, if more than one channel is specified, we apply K-Means to each of the samples in the flowSet and aggregate the clusters to elicit the prior parameters.

In the rare case that a prior covariance matrix is singular, we shrink the eigenvalues of the matrix slightly to ensure that it is positive definite. For instance, if the flow\_set has two samples, this case can occur. The amount of shrinkage is controlled in shrink.

#### Value

list of the necessary prior parameters

refGate-class *A class to represent a reference gating method.*

#### Description

It extends gtMethod class.

#### **Slots**

refNodes character specifying the reference nodes

registerPlugins *Register a gating or preprocessing function with OpenCyto*

#### Description

Function registers a new gating or preprocessing method with openCyto so that it may be used in the csv template.

#### Usage

```
registerPlugins(fun = NA, methodName, dep = NA, ...)
```
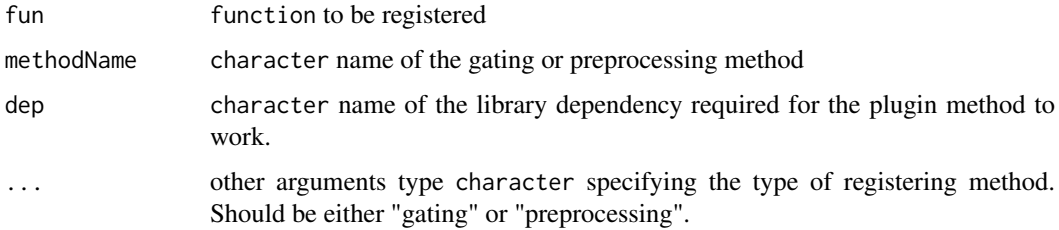

<span id="page-37-0"></span>

#### <span id="page-38-0"></span>Details

The fun argument should be a wrapper function definition for the gating or preprocessing method. Gating method must have formal arguments:

fr a flowFrame

pp\_res a pre-processing result

xChannel character (optional)

yChannel character (required)

filterId character

... ellipses for the additional parameters.

Preprocessing method must have formal arguments:

fs a flowSet that stores the flow data (could be subgrouped data if groupBy column is defined in the csv template

gs a GatingSet

gm a gtMethod object that stores the information from gating method

xChannel character (required)

yChannel character (required)

... ellipses for the additional parameters.

The gating function must return a filter (i.e. polygonGate or other instance) from flowCore. The preprocessing can return anything and it will be passed on to the gating function. So it is up to gating function to use and interpret the results of preprocessing. Not all formal parameters need to be used. Additional arguments are passed via the ... and can be processed in the wrapper

#### Value

logical TRUE if successful and prints a message. FALSE otherwise.

show,boolMethod-method

*show method for boolMethod*

# Description

show method for boolMethod

#### Usage

```
## S4 method for signature 'boolMethod'
show(object)
```
#### Arguments

object boolMethod

<span id="page-39-0"></span>show,fcFilter-method *show method for fcFilter*

## Description

show method for fcFilter

# Usage

```
## S4 method for signature 'fcFilter'
show(object)
```
# Arguments

object fcFilter show method for fcFilter

show,gatingTemplate-method

*show method for gatingTemplate*

# Description

show method for gatingTemplate

# Usage

## S4 method for signature 'gatingTemplate' show(object)

# Arguments

object gatingTemplate

show,gtMethod-method *show method for gtMethod*

#### Description

show method for gtMethod

#### Usage

```
## S4 method for signature 'gtMethod'
show(object)
```
# Arguments

object gtMethod show method for gtMethod

<span id="page-40-0"></span>

#### Description

To ease the process of replicating the existing (usually a manual one) gating schemes, this function populate an empty gating template with the 'alias', 'pop', 'parent' and 'dims' columns that exacted from an GatingHierarchy, and leave the other columns (e.g. 'gating\_method') blank. So users can make changes to that template instead of writing from scratch.

#### Usage

templateGen(gh)

#### Arguments

gh a GatingHierarchy likely parsed from a xml workspace

#### Value

a gating template in data. frame format that requires further edition after output to csv

toggle.helperGates *toggle/delete the hidden flag of the helper gates*

#### Description

The helper gates are defined as the referred gates in csv template. And all the chidlren of referred gates are also referred gates thus they are considered the helper gates and can usually be hidden to simply the final gating tree.

#### Usage

```
toggle.helperGates(gt, gs)
get.helperGates(gt, gs)
delete.helperGates(gt, gs)
```
#### Arguments

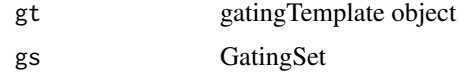

# Details

Note that delete action is NOT reversible.

# Examples

```
## Not run:
gt <- gatingTemplate(gtFile)
#run the gating
gating(gt, gs)
#hide the gates that are not of interest
toggle.helperGates(gt, gs)
#or simply remove them if you are sure they will not be useful in future
delete.helperGates(gt, gs)
```
## End(Not run)

# <span id="page-42-0"></span>Index

∗Topic package openCyto, [31](#page-30-0) .isPolyfunctional, [3](#page-2-0) .prior\_flowClust1d, [3](#page-2-0) .prior\_kmeans, [5](#page-4-0) add, *[6](#page-5-0)* add,GatingHierarchy,ocRectangleGate-method, [6](#page-5-0) add,GatingHierarchy,ocRectRefGate-method [6](#page-5-0) add\_pop, [7](#page-6-0) as.data.table.gatingTemplate, [8](#page-7-0) boolMethod-class, [8](#page-7-0) cutree, *[4,](#page-3-0) [5](#page-4-0)* cytokine *(*gate\_tail*)*, [20](#page-19-0) delete.helperGates *(*toggle.helperGates*)*, [41](#page-40-0) density, *[4](#page-3-0)* dims,gtMethod-method, [8](#page-7-0) dummyMethod-class, [9](#page-8-0) fcEllipsoidGate, [9](#page-8-0) fcEllipsoidGate-class, [9](#page-8-0) fcFilter-class, [9](#page-8-0) fcFilterList, [10](#page-9-0) fcFilterList-class, [10](#page-9-0) fcPolygonGate, [10](#page-9-0) fcPolygonGate-class, [10](#page-9-0) fcRectangleGate, [11](#page-10-0) fcRectangleGate-class, [11](#page-10-0) fcTree, [11](#page-10-0) fcTree-class, [11](#page-10-0) flowClust, *[4](#page-3-0)*, *[12](#page-11-0)[–14](#page-13-0)*, *[18](#page-17-0)* flowClust.1d, *[32](#page-31-0)* flowClust.1d *(*gate\_flowClust\_1d*)*, [12](#page-11-0) flowClust.2d, *[18](#page-17-0)* flowClust.2d *(*gate\_flowClust\_2d*)*, [13](#page-12-0) gate\_flowClust\_1d, [12](#page-11-0)

gate\_flowClust\_2d, [13](#page-12-0)

*(*add,GatingHierarchy,ocRectangleGate-method*)*, gating,boolMethod,GatingSetList-method gate\_mindensity, [15](#page-14-0) gate\_mindensity2, [16](#page-15-0) gate\_quad\_sequential, [17](#page-16-0) gate\_quad\_tmix, [18](#page-17-0) gate\_quantile, [19](#page-18-0) gate\_tail, [20](#page-19-0) gating, [21,](#page-20-0) *[32](#page-31-0)* gating,boolMethod,GatingSet-method *(*gating*)*, [21](#page-20-0) *(*gating*)*, [21](#page-20-0) gating,dummyMethod,GatingSet-method *(*gating*)*, [21](#page-20-0) gating,dummyMethod,GatingSetList-method *(*gating*)*, [21](#page-20-0) gating,gatingTemplate,GatingSet-method *(*gating*)*, [21](#page-20-0) gating,gatingTemplate,GatingSetList-method *(*gating*)*, [21](#page-20-0) gating,gtMethod,GatingSet-method, [22](#page-21-0) gating,gtMethod,GatingSetList-method *(*gating,gtMethod,GatingSet-method*)*, [22](#page-21-0) gating,polyFunctions,GatingSet-method *(*gating*)*, [21](#page-20-0) gating,polyFunctions,GatingSetList-method *(*gating*)*, [21](#page-20-0) gating,refGate,GatingSet-method *(*gating*)*, [21](#page-20-0) gating,refGate,GatingSetList-method *(*gating*)*, [21](#page-20-0) gatingTemplate, *[7](#page-6-0)*, *[26](#page-25-0)* gatingTemplate *(*gatingTemplate-class*)*, [23](#page-22-0) gatingTemplate,character-method *(*gatingTemplate-class*)*, [23](#page-22-0) gatingTemplate-class, [23](#page-22-0) get.helperGates *(*toggle.helperGates*)*, [41](#page-40-0) getChildren,gatingTemplate,character-method, [24](#page-23-0) getGate, fcTree, character-method, [25](#page-24-0) getGate,gatingTemplate,character-method, [25](#page-24-0)

#### 44 INDEX

```
getNodes,fcTree-method, 26
getNodes,gatingTemplate-method, 26
getParent,gatingTemplate,character-method,
        27
groupBy,gtMethod-method, 27
gtMethod, 22
gtMethod-class, 28
gtPopulation-class, 28
gtSubsets-class, 29
```
hclust, *[4](#page-3-0)* hist, *[33](#page-32-0)*

```
isCollapse,gtMethod-method, 29
```

```
listgtMethods, 29
```
mindensity *(*gate\_mindensity*)*, [15](#page-14-0) mindensity2 *(*gate\_mindensity2*)*, [16](#page-15-0)

names,gtMethod-method, [30](#page-29-0) names, gtPopulation-method, [30](#page-29-0)

ocRectangleGate-class, [31](#page-30-0) ocRectRefGate, [31](#page-30-0) ocRectRefGate-class, [31](#page-30-0) openCyto, [31](#page-30-0) openCyto-package *(*openCyto*)*, [31](#page-30-0) openCyto.options, [32](#page-31-0)

```
parameters,gtMethod-method, 32
plot,fcFilterList,ANY-method, 33
34
plot,gatingTemplate,ANY-method
       (plot,gatingTemplate,missing-method),
       34
plot,gatingTemplate,character-method
       (plot,gatingTemplate,missing-method),
       34
```

```
plot,gatingTemplate,missing-method, 34
plot,gatingTemplate-method
        (plot,gatingTemplate,missing-method),
        34
polyFunctions-class, 35
posteriors,fcFilter,ANY-method, 35
posteriors,fcFilter,character-method
        (posteriors,fcFilter,ANY-method),
        35
ppMethod, 36
ppMethod,gatingTemplate,character-method,
        35
```
ppMethod-class, [36](#page-35-0) preprocessing,ppMethod,GatingSet-method, [36](#page-35-0)

```
prior_flowClust, 37
priors,fcFilter,ANY-method, 37
priors,fcFilter,character-method
        (priors,fcFilter,ANY-method),
        37
```
quadGate.seq *(*gate\_quad\_sequential*)*, [17](#page-16-0) quadGate.tmix *(*gate\_quad\_tmix*)*, [18](#page-17-0) quantileGate *(*gate\_quantile*)*, [19](#page-18-0)

refGate-class, [38](#page-37-0) registerGatingFunction *(*registerPlugins*)*, [38](#page-37-0) registerPlugins, [38](#page-37-0) renderGraph, *[34](#page-33-0)*

```
show,boolMethod-method, 39
show,fcFilter-method, 40
show,gatingTemplate-method, 40
show,gtMethod-method, 40
```
tailgate, *[18](#page-17-0)* tailgate *(*gate\_tail*)*, [20](#page-19-0) templateGen, [41](#page-40-0) toggle.helperGates, [41](#page-40-0)